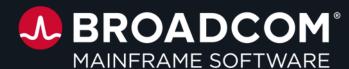

## Making use of the REST api's around me...

CCdug - May 13th 2024

**Toine Michielse, Solutions Architect** 

toine.michielse@broadcom.com

### **Disclaimer**

Certain information in this presentation may outline Broadcom's general product direction. This presentation shall not serve to (i) affect the rights and/or obligations of Broadcom or its licensees under any existing or future license agreement or services agreement relating to any Broadcom software product; or (ii) amend any product documentation or specifications for any Broadcom software product. This presentation is based on current information and resource allocations as of April 14, 2024, and is subject to change or withdrawal by Broadcom at any time without notice. The development, release and timing of any features or functionality described in this presentation remain at Broadcom's sole discretion.

Notwithstanding anything in this presentation to the contrary, upon the general availability of any future Broadcom product release referenced in this presentation, Broadcom may make such release available to new licensees in the form of a regularly scheduled major product release. Such release may be made available to licensees of the product who are active subscribers to Broadcom maintenance and support, on a when and if-available basis. The information in this presentation is not deemed to be incorporated into any contract.

Broadcom may use any feedback provided by you related to a Broadcom product or this presentation for any Broadcom business purposes (including but not limited to, preparation, reproduction, and distribution of derivative works based upon such feedback), without any obligation to you including consent or payment.

Copyright © 2024 Broadcom. All rights reserved. The term "Broadcom" refers to Broadcom Inc. and/or it's subsidiaries. Broadcom, the pulse logo, Connecting everything, CA Technologies and the CA Technologies logo are among the trademarks of Broadcom.

THIS PRESENTATION IS FOR YOUR INFORMATIONAL PURPOSES ONLY. Broadcom assumes no responsibility for the accuracy or completeness of the information. TO THE EXTENT PERMITTED BY APPLICABLE LAW, BROADCOM PROVIDES THIS DOCUMENT "AS IS" WITHOUT WARRANTY OF ANY KIND, INCLUDING, WITHOUT LIMITATION, ANY IMPLIED WARRANTIES OF MERCHANTABILITY, FITNESS FOR A PARTICULAR PURPOSE, OR NONINFRINGEMENT. In no event will Broadcom be liable for any loss or damage, direct or indirect, in connection with this presentation, including, without limitation, lost profits, lost investment, business interruption, goodwill, or lost data, even if Broadcom is expressly advised in advance of the possibility of such damages.

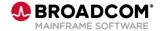

## **Agenda**

- Introduction
- Architecture
- Three use cases

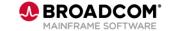

## Let me quickly introduce myself (Toine)

- Toine Michielse, born in The Netherlands
  - Db2 programmer, DBA,
     System Engineer, Architect
- Many years as Db2 for z/OS Lab Advocate
- Before joining Broadcom in Madrid
  - Mainframe architect at SwissRe
  - Leading Cap/Performance mgmt. team
  - Leading Db2 Consultancy team

#### My passions:

Db2, data, mainframe modernization

Paragliding

Playing drums with "Ciencia Urbana" (see Spotify ...if you like rock)

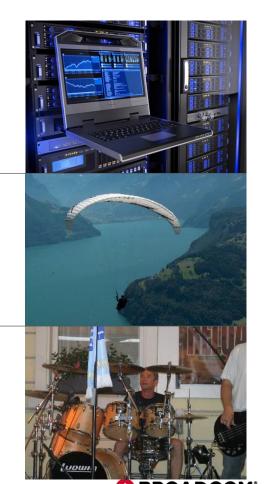

## Introduction

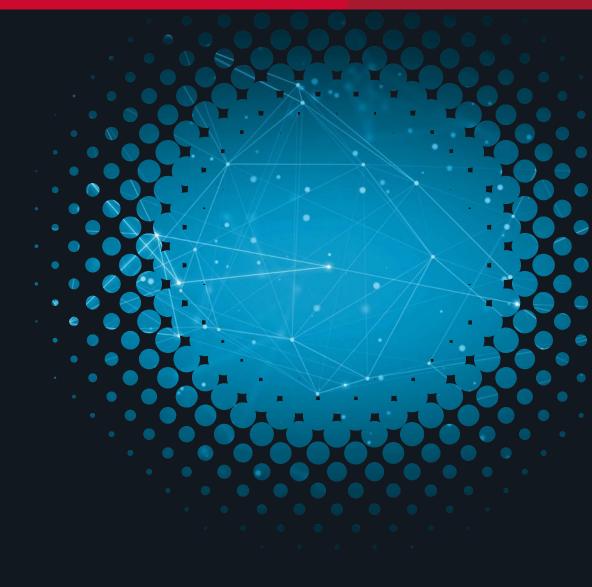

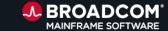

## APIs are at the heart of platform integration

- Application programming interface
- Cross product / cross platform
- Communication protocol
- Popular industry standard
- Recently adopted by mainframe vendors

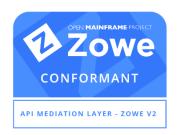

## Application programming interface

Type of software:

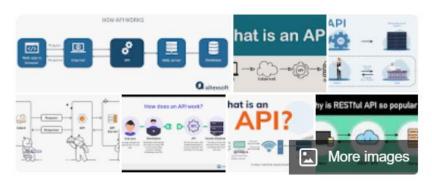

An application programming interface is a way for two or more computer programs or components to communicate with each other. It is a type of software interface, offering a service to other pieces of software. Wikipedia

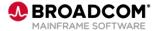

<sup>\*</sup>Not necessarily "open source" but a relevant building block

## The API Mediation Layer is Critical

- Strengthens security posture
- Addresses a set of essential cross-cutting API concerns, including
  - ✓ Enhanced security, usability, discoverability, and resiliency
  - ✓ Improved availability, scalability, and manageability
- Superior and simpler user experience for API consumers

#### There are no viable alternatives to address these concerns

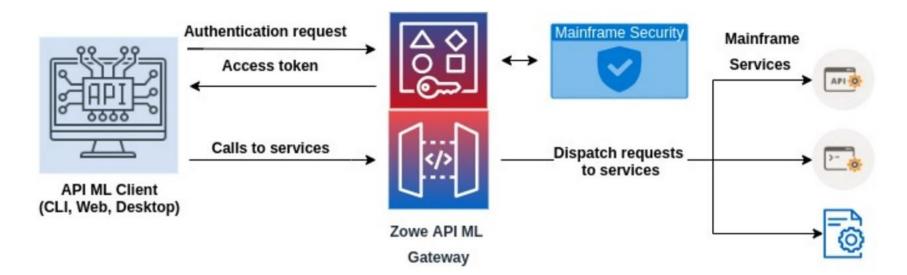

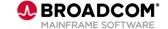

## API Landscape without API Mediation Layer

Imagine this at scale! Not for the faint of heart...

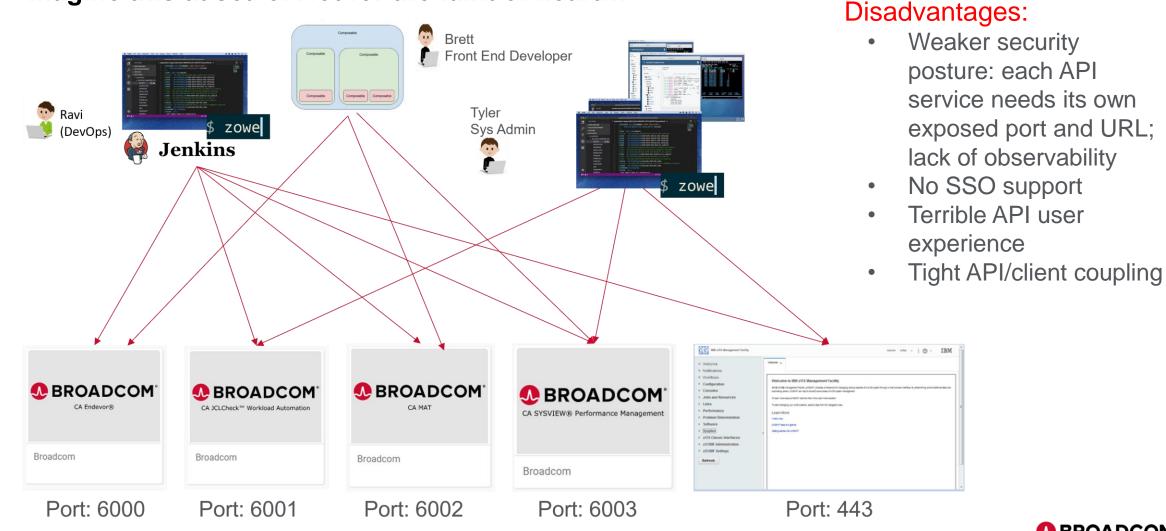

## API landscape with API Mediation Layer

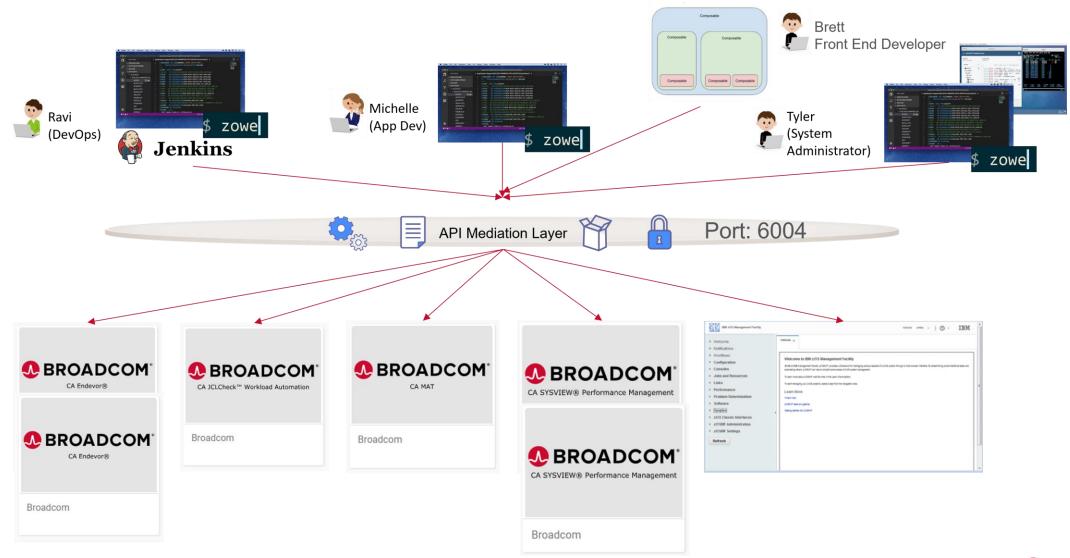

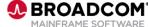

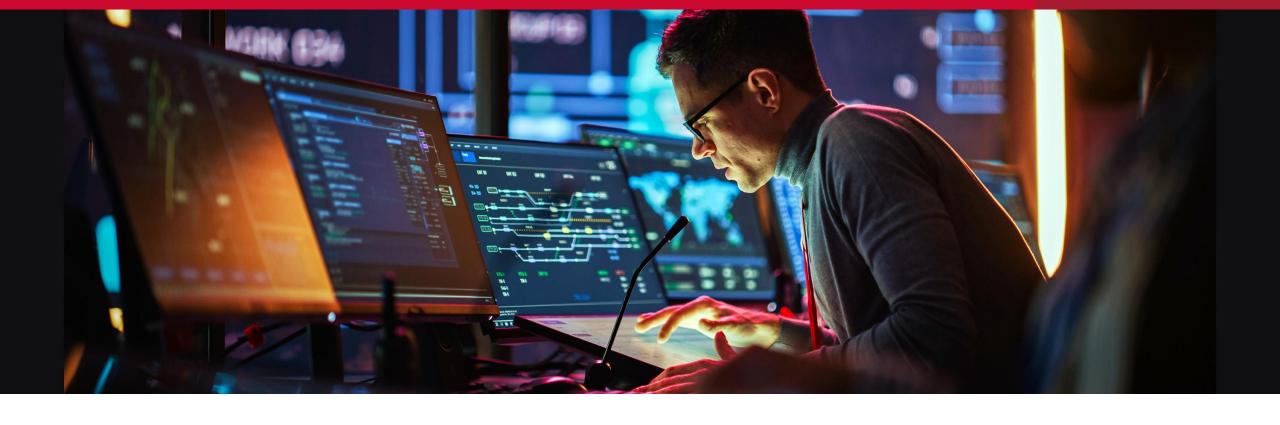

Let's look at what we can build with existing Broadcom APIs to modernize the way we work with the mainframe

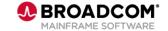

#### Use Case #1:

## Performance Monitoring

Db2 for z/OS systems need to be monitor for trends and exceptional situations

REST API exposes performance metrics

Time series database collects data for analysis

- Invokes the API at regular intervals
- Query language enables deep analysis

Dashboard provides visualization of the performance metrics

- Provides user customizable graphic displays
- Generates alerts based on user defined thresholds

Operations/DBA uses dashboards to monitor and analyze performance

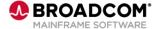

## Using open source

- Prometheus is an open-source component
  - A time series database and alerting engine

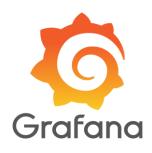

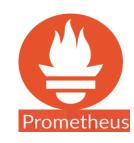

- Grafana is an open-source software
  - Provides powerful data visualization for analytics and monitoring
  - Supports various data sources
  - Allows creating, exploring, and sharing dashboards
  - Integrates well with Prometheus time-series database

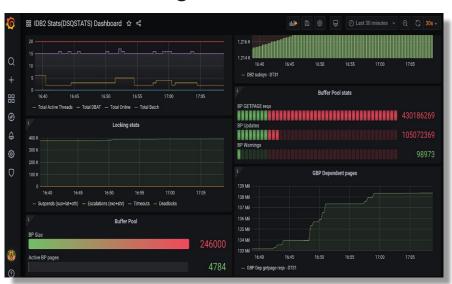

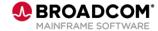

## Compliant versus non-compliant

Prometheus format (compliant)

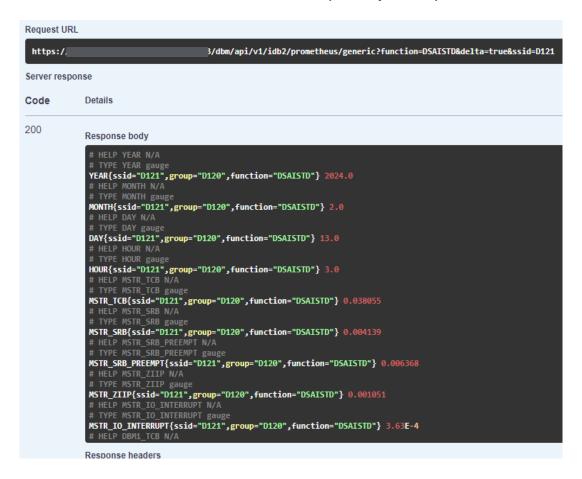

Regular JSON format (non-compliant)

```
Request URL
                                        9/api/vl/journals/IDMS
 https://
Server response
Code
                             Details
200
                             Response body
                                   "journalName": "J1JRNL",
                                   "currentSegmentNumber": 21,
                                   "lowRelativeBlockNumber": 10.
                                   "highRelativeBlockNumber": 5000,
                                   "currentRelativeBlockNumber": 2298,
                                   "dsegRelativeBlockNumber": 5020,
                                   "dsegInterval": 0,
                                   "runUnitLevel": 3,
                                   "runUnitsWaitingRecoveryCount": 0,
                                   "offloadStatus": "",
                                   "contentStatus": "",
                                   "currentStatus": "ACTIVE"
                                   "journalName": "J2JRNL",
                                   "currentSegmentNumber": 0,
                                   "lowRelativeBlockNumber": 0,
                                   "highRelativeBlockNumber": 0,
                                   "currentRelativeBlockNumber": 0,
```

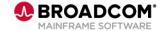

## Pure pull model

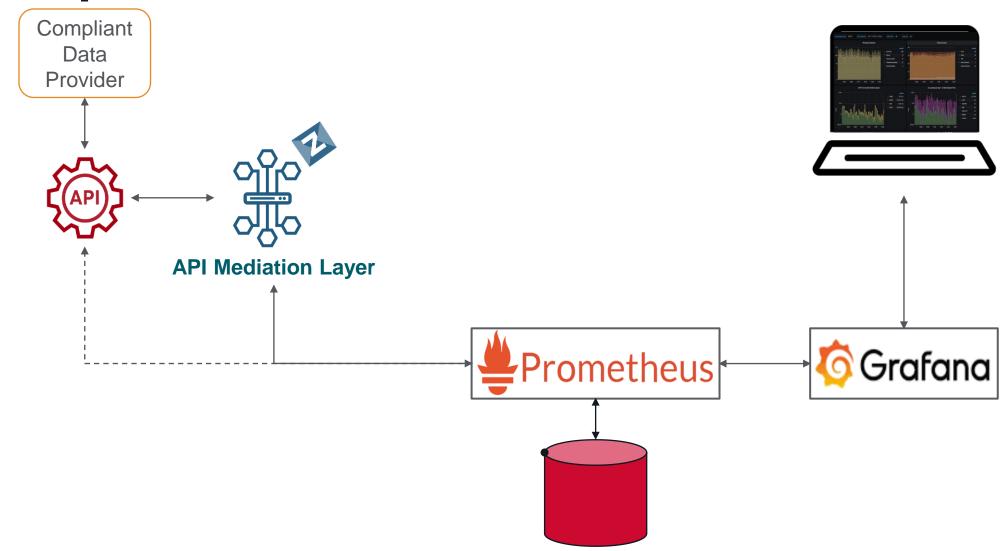

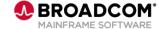

## Using push to Prometheus model

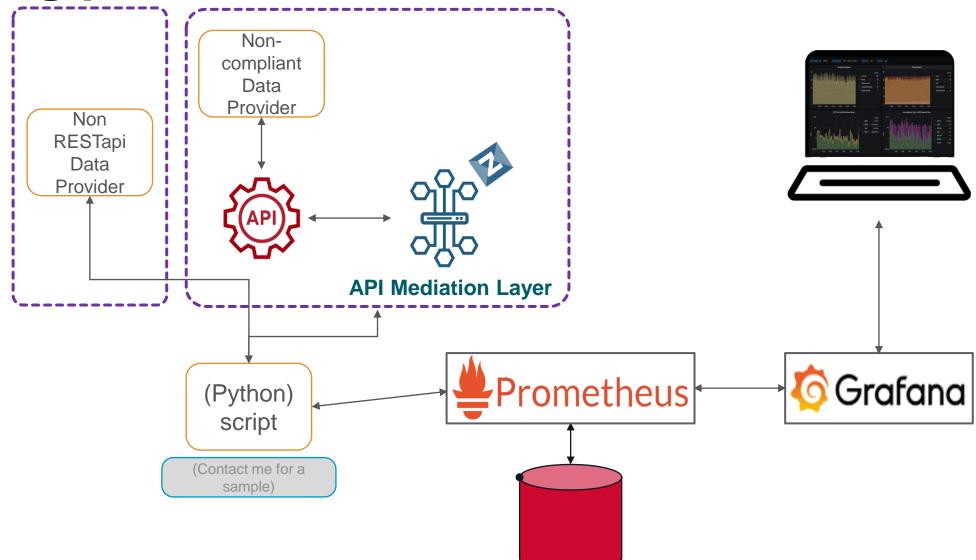

## Increased demands, fewer resources, shorter on-ramps

#### Need for speed

- Problem resolution turnaround time, quick detection
- Problem avoidance

#### Need to "shift left"

- Free up time of the scarce, highly skilled resources
- Empower more users

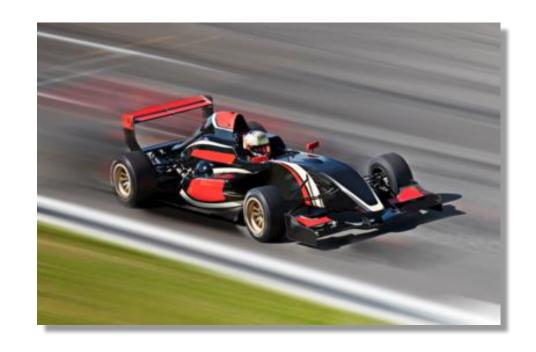

#### Need for context

Time (when an activity happened) and Persona (who is in the driver's seat)

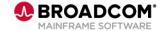

## Dashboarding helps....

Need for speed

Need to "shift left"

Need for context

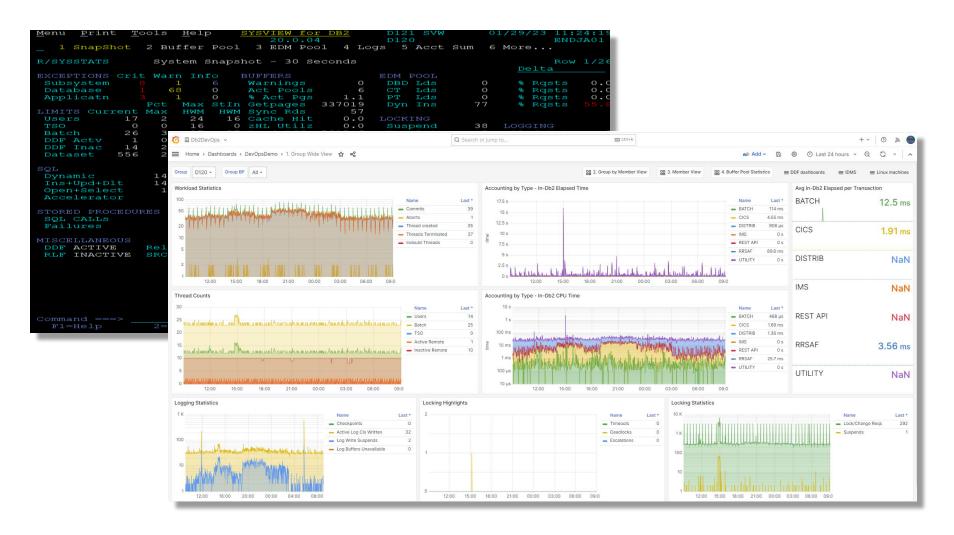

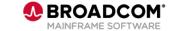

#### Use Case #2:

# Augmenting product capabilities

- Customer was looking to trigger automation/actions when certain SQL codes appear
  - Integrate best of two platforms (Linux and Mainframe)
  - The answer: RESTapi
- Detector is excellent SQL statement level monitor
  - Performance
  - SQL codes

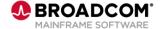

## Use case 2: augmenting capabilities

#### Implementation:

- Python scripts polls Detector at predefined intervals
- To trigger existing automation
  - Issue a z/OS SEND command
- Implement other action triggers

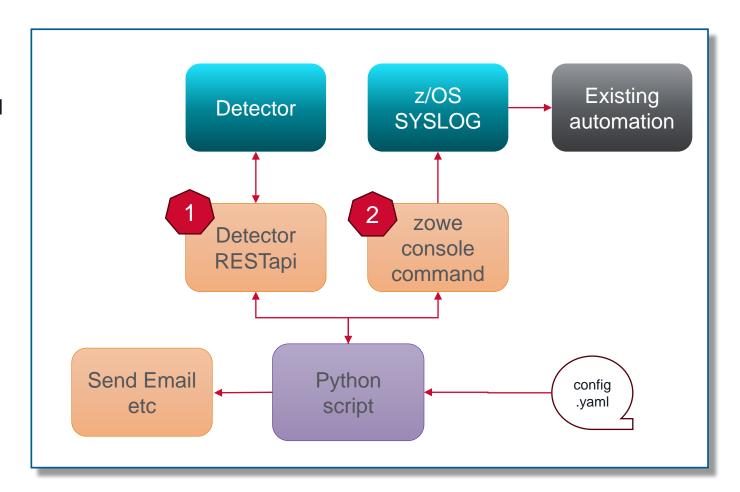

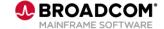

## Augmenting capabilities: code snippets

import json

import subprocess

def action wto(wtoMsg):

```
zowe output str = subprocess.check output(
                                                ['zowe', 'zos-console', 'issue', 'command', cmd,
                                                 '--zosmf-profile', 'SVW.zosmf', '--response-format-json'])
                                           zowe output = json.loads(zowe output str) # parse the json response
                                           if not zowe output["success"]:
                                                print("Console command failed!")
                                                                                     import getpass
                                               print(str(zowe output["stderr"]))
                                                                                     import base64
import json
                                               exit(1)
import urllib
                                           print("\n\t A wto has been issued")
                                                                                     user = input("Userid: ")
                                           return
                                                                                     pswd = getpass.getpass('Password: ')
base uri="https://<your host>"
base path="dbm/api/v1/pdt"
                                                                                     credentials = base64.b64encode("{}:{}".format(user,
api port="<your port"</pre>
                                                                                     pswd).encode('ascii')).decode('ascii')
credentials="xxxx" (base64 encoded for basic authentication)
                                                                                     print("credential:",credentials
def get endpoint(endpoint,parms):
    url = "{}:{}/{}/{}}".format(base uri, api port, base path, endpoint,parms)
    request = urllib.request.Request(url, headers={'Authorization' : 'Basic ' + credentials})
    response = json.loads(urllib.request.urlopen(request, timeout=30, context=context).read())
    return response
```

cmd = "\"SE 'RESTapi Demo SOLcodeMonitor: {}',OPERATOR=11\"".format(wtoMsg)

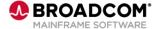

## Augmenting capabilities: sample output

```
SOLcode monitor started
   Monitor interval: 30
  Generate SQL
                : True
  Config file
                : sqlMonitorConfig.yml
Checking for sqlcodes at 2024-03-26 16:57:30
  New instances of sqlcode -950
                 Error text:
                        SOLCODE = -950, ERROR: THE LOCATION NAME SPECIFIED IN THE CONNECT STATEMENT IS
                        INVALID OR NOT LISTED IN THE COMMUNICATIONS DATABASE
                 SQL text:
                        SELECT NAME, CREATOR FROM DB2DOESNOTEXIST. SYSIBM. SYSTABLES
  New instances of sqlcode -206
         An email has been sent to dba@broadcom.com
                 subject: SQLCODE -206 occured, take action
                 bodv:
                        Time 2024-03-26 11:12:55;
                         Connection TSO; Corrid MICTO01; Authid MICTO01, Plan DSNESPCS;
                         Package DSNESPCS.DSNESM68.1A0D8BD811DAADD8(UI36064)
                 Error text:
                        SQLCODE = -206, ERROR: GEKKECOLUMN IS NOT VALID IN THE CONTEXT WHERE IT IS USED
                 SQL text:
                        SELECT GEKKECOLUMN FROM SYSTBM, SYSTABLES
 New instances of sqlcode -204
         A wto has been issued
```

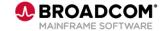

### Use Case #3:

# Productivity boost for IDMS operations

The operator needs to log into the appropriate IDMS system to perform

- 1. Cancel task
- 2. View logs

Other views and application configuration options

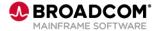

## Use case 3: productivity boost

#### Implementation:

- Python scripts uses Holoviz Panel as a GUI
- Gets list of all IDMS CV's it can reach trough configured providers
- From selected CV, gets all configured endpoints data
- Implements controlled user task cancellation
- Insights in the log usage from Prometheus
- Manual supported operator command execution

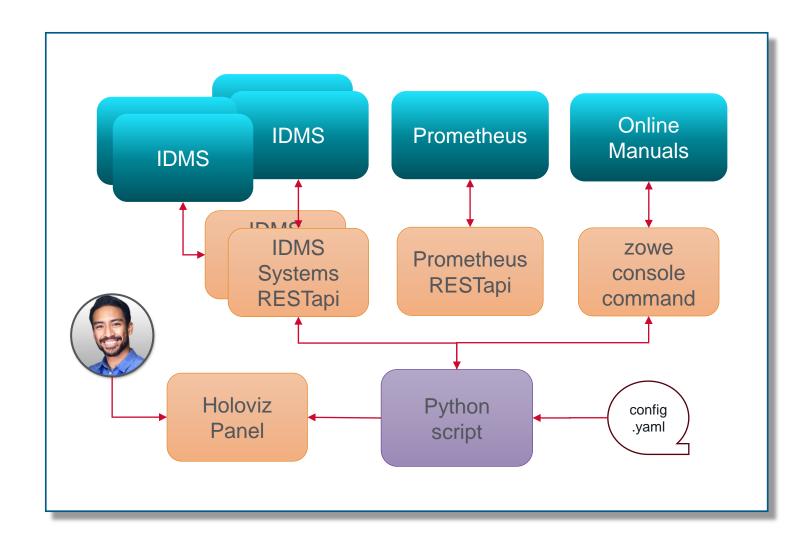

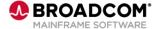

## Productivity boost: configurable UI

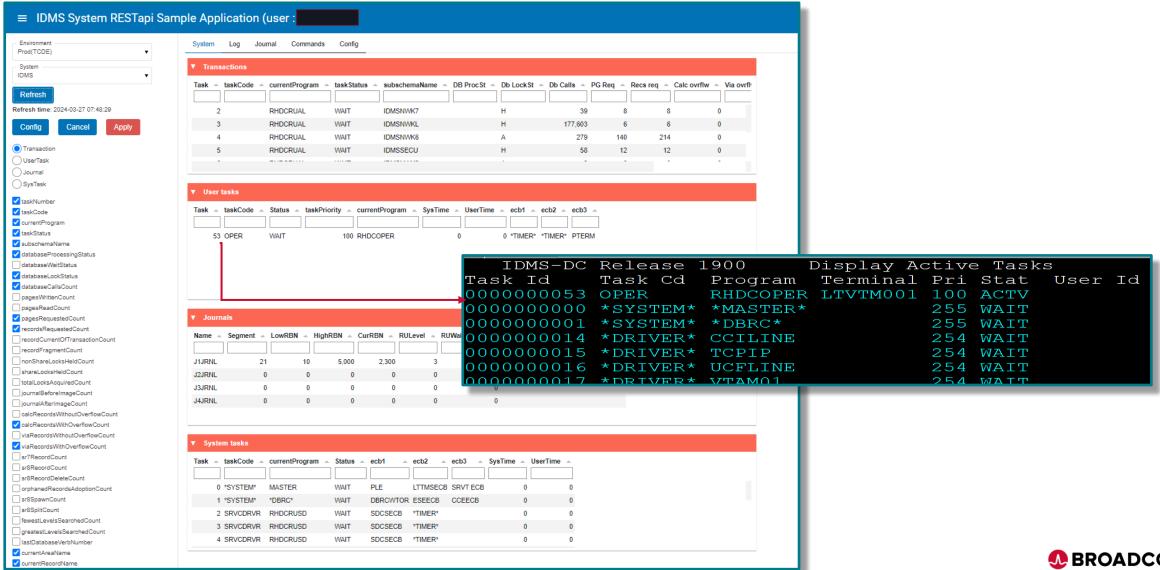

## Productivity boost: user task cancellation

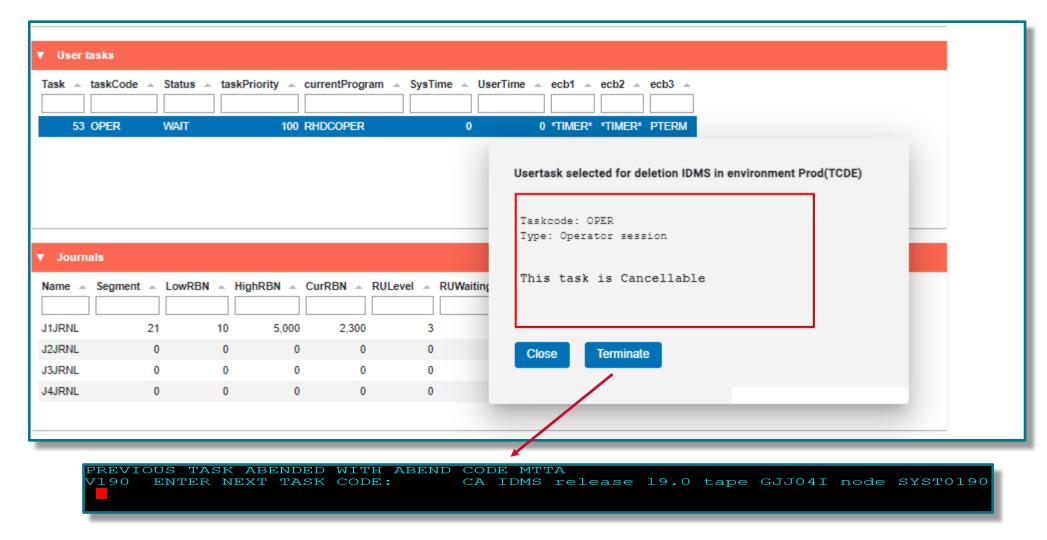

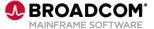

## Productivity boost: OPS – SME communication

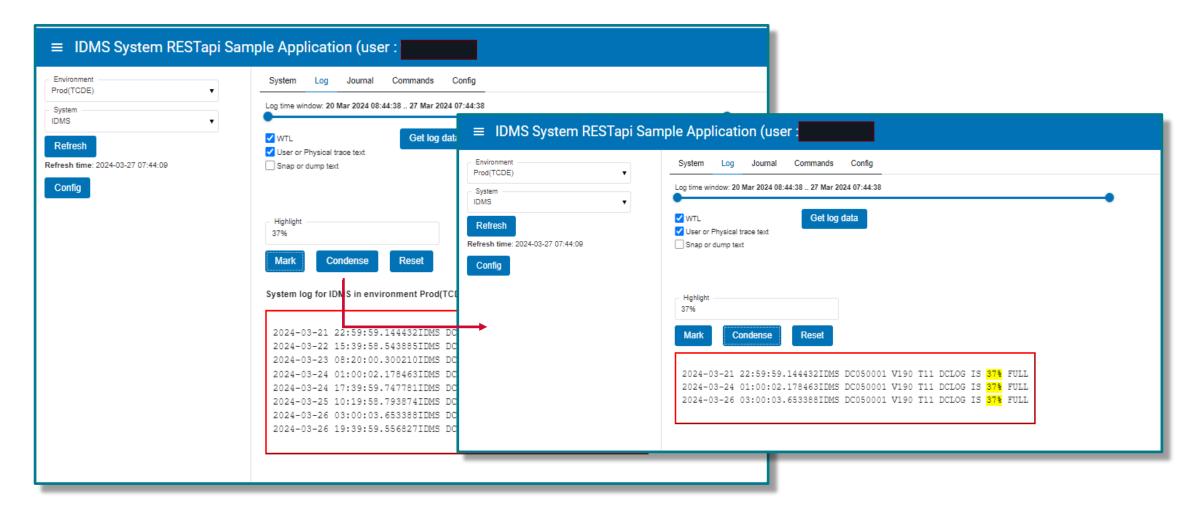

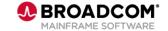

## Productivity boost: integrate data sources

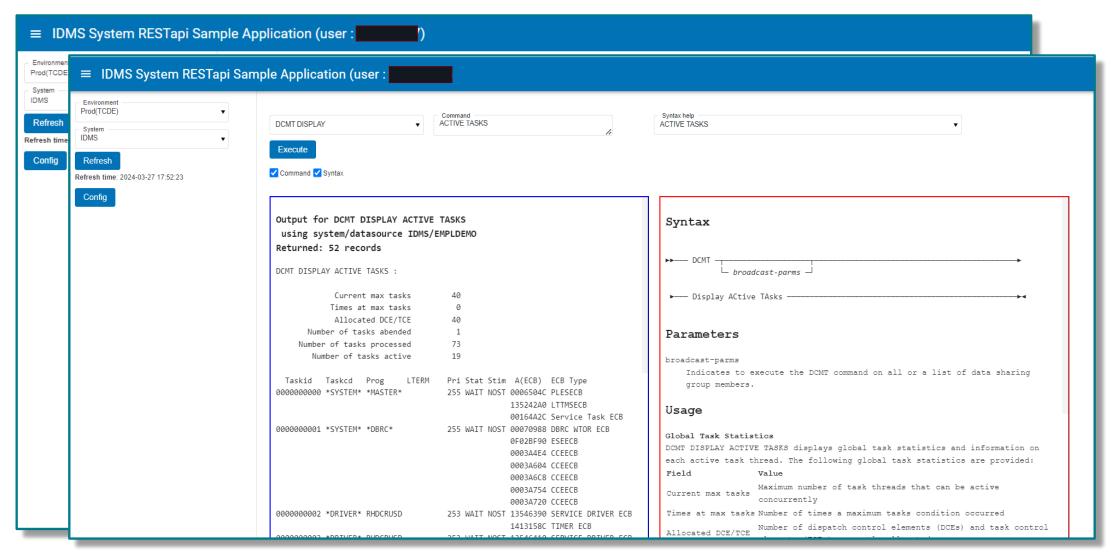

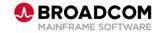

## Questions

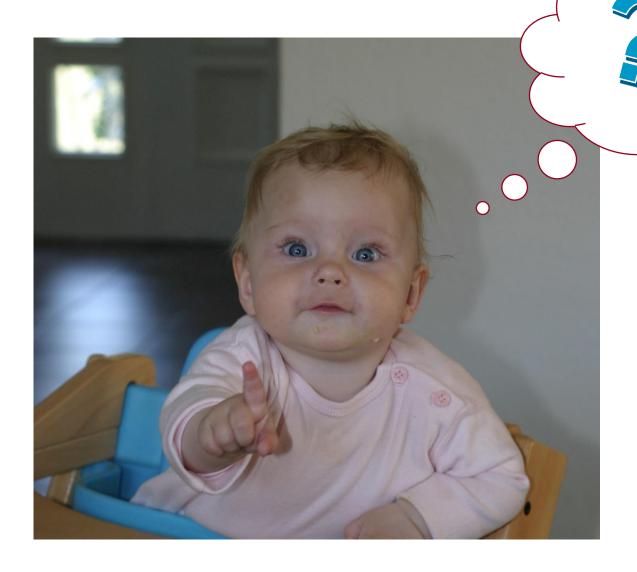

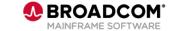

## **Broadcom Mainframe Technical Exchanges**

- √ European in-person event in Prague: April 16-18
- North American in-person event in Plano, TX: September 10-12 (<u>registration open</u>)
- Global virtual event: October 8-10 (<u>save the date</u>)

#### Make plans to attend

- Network with peers and Mainframe technical experts
- Technical education, product update, howto and roundtable sessions
- No registration fee! Open to all Broadcom customers
- Learn more: <a href="https://bit.ly/MainframeTechEx">https://bit.ly/MainframeTechEx</a>

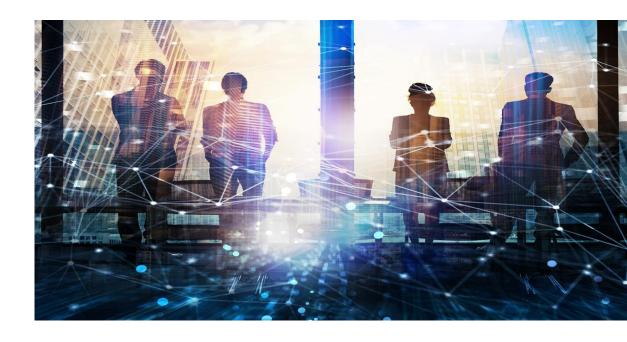

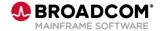